Федеральное государственное бюджетное образовательное учреждение высшего образования Московский государственный университет имени М.В. Ломоносова Факультет вычислительной математики и кибернетики

**УТВЕРЖДАЮ** декан факультета вычислительной математики и кибернетики **П.А. Соколов /** «27» сентября 2023г. LAN «MOCKO

# ФОНД ОЦЕНОЧНЫХ СРЕДСТВ

#### по дисциплине

Облачные и туманные вычисления

Уровень высшего образования:

#### бакалавриат

Направление подготовки / специальность:

02.03.02 "Фундаментальная информатика и информационные технологии" (3++)

Направленность (профиль) ОПОП: Искусственный интеллект и анализ данных

> Форма обучения: очная

> > Рассмотрен и утвержден на заседании Ученого совета факультета ВМК (протокол №7, от 27 сентября 2023 года)

Москва 2023

### **1. ФОРМЫ И ОЦЕНОЧНЫЕ МАТЕРИАЛЫ ТЕКУЩЕГО КОНТРОЛЯ УСПЕВАЕМОСТИ И ПРОМЕЖУТОЧНОЙ АТТЕСТАЦИИ**

В процессе и по завершении изучения дисциплины оценивается формирование у студентов следующих компетенций:

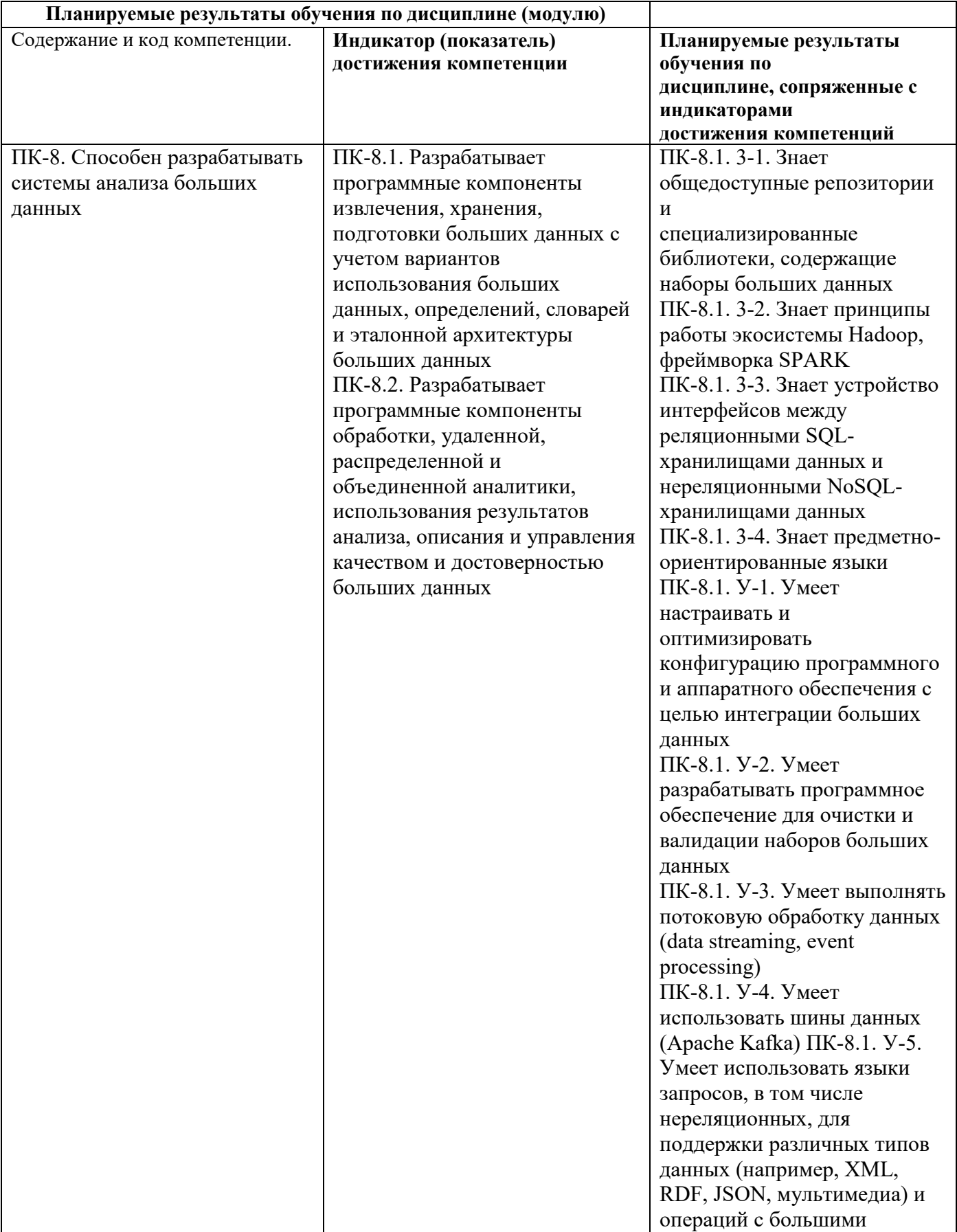

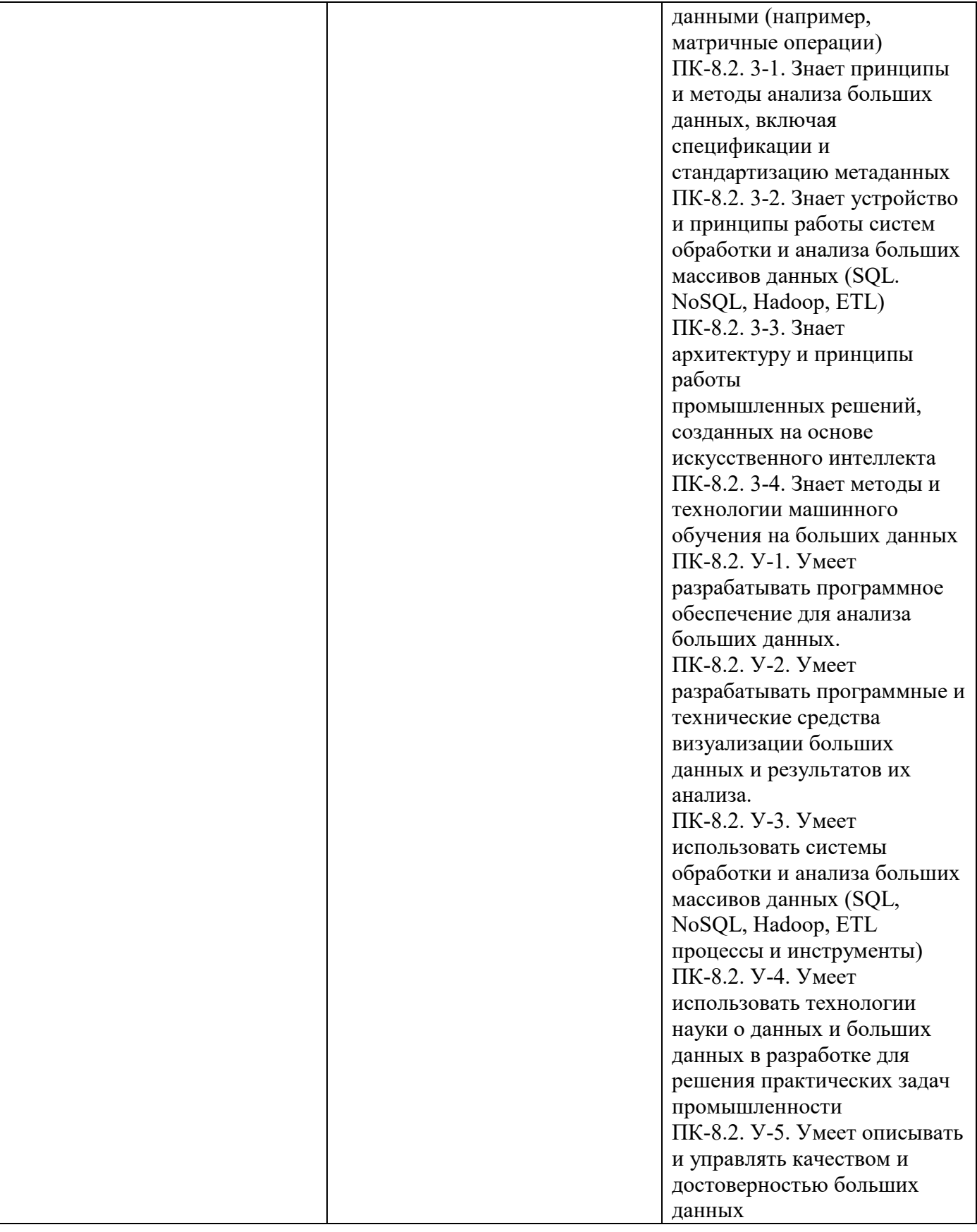

### **1.1. Текущий контроль успеваемости**

Текущий контроль успеваемости осуществляется путем оценки результатов выполнения заданий практических (семинарских) занятий, самостоятельной работы, предусмотренных учебным планом и посещения занятий/активность на занятиях.

В качестве оценочных средств текущего контроля успеваемости предусмотрены:

#### Примерные практические контрольные задания для текущего контроля успеваемости.

- 1. Установить гипервизор kvm (инструкция по установке http://help.ubuntu.ru/wiki/kvm)
- 2. Скачать образ с ОС Linux (http://mirror.yandex.ru/) и средствами CLI kvm запустить установку ОС. Полная документация по всем аргументам находиться по адресу (https://gemu.weilnetz.de/doc/gemu-doc.html)
	- а. Перед созданием виртуальной машины жесткий диск должен быть создан, а ISO образ установочного диска должен находиться по нужному адресу. Пример создания жесткого диска qemu-img create -f qcow2 \${HDD PATH} 30G Подключение к консоли виртуальной машины: spicy —uri=spice://localhost: {YOURPORT}
- 3. После установки операционной системы на основе CLI и аргументов с которыми вы xml запустили OC. создать файл ДЛЯ virsh (Примеры https://access.redhat.com/documentation/en-

US/Red Hat Enterprise Linux/6/html/Virtualization Administration Guide/sub-sect-

Domain Commands-Converting QEMU arguments to domain XML.html) и из созданной xml создать виртуальную машину средствами virsh и запустить. Запущенную через kvm машину можно погасить

- 4. Совместно с другим вариантом, объедините виртуальные машины в один L2 сегмент с помощью VXLAN. (Топология соединения представлена на рисунке рис.1)
- 1. Создать виртуальную машину удобным для Вас способом с ОС Linux.
- 2. Установить средство контейнерной виртуализации Docker (https://www.docker.com/products/overview#/install the platform); OpenFlow установить контроллер RunOS (https://github.com/ARCCN/runos); установить средство эмуляции сетей Mininet (http://mininet.org/).
- 3. Должно получиться 4 docker контейнера:
	- а. В одном докер-контейнере запущен мининет с сетью, имеющей топологию fullmesh, состоящей из 5 свитчей. Эти свитчи подключены к OpenFlow-контроллеру
	- b. В другом докер-контейнере запущен OpenFlow-контроллер. Веб-интерфейс контроллера должен быть доступен на 8080 порту host машины.
	- с. В 3 контейнере должен быть apache и phpmyadmin доступный по 80 порту, файлы тестового сайта расположены на host машине.
	- d. В 4 контейнере должен быть установлен mysql с любыми данными.
- 4. На рисунке 1 представлена топология. База данных mysql должна быть доступна через свитчи созданные в mininet.

#### **1.2. Промежуточная аттестация**

Промежуточная аттестация осуществляется в форме экзамена В качестве средств, используемых на промежуточной аттестации предусматривается: Билеты

### **1.3. Типовые задания для проведения промежуточной аттестации**

#### **Список вопросов**

- 1. Перечислите подходы виртуализации. Опишите их особенности, отличия.
- 2. Перечислите виды услуг, предоставляемые облаком. Опишите их особенности, отличия
- 3. Перечислите модели размещения облаков. Приведение краткое описание каждой модели.
- 4. Дайте определение контейнерной виртуализации. Опишите систему виртуализации Docker, основные модули.
- 5. Дайте определение контейнерной виртуализации. Опишите процесс создания контейнера в системе Docker, основные модули.
- 6. Дайте определение гипервизора, перечислите типы гипервизоров, приведите примеры гипервизоров
- 7. Дайте определение SaaS. Опишите преимущества, приведите примеры.
- 8. Дайте определение PaaS. Опишите преимущества, приведите примеры.
- 9. Дайте определение IaaS. Опишите преимущества, приведите примеры.
- 10. Дайте определение динамической трансляции. Опишите основные проблемы при использовании динамической трансляции
- 11. Опишите основные виды масштабирования облачного сервиса. Перечислите проблемы каждого вида масштабируемости.
- 12. Перечислите и дайте краткое описание основных компонентов OpenStack
- 13. Дайте определение контейнерной виртуализации. Опишите роль Dockerfile в процессе определения контейнера.
- 14. Дайте определение балансировки нагрузки в облачной инфраструктуре. Приведите различные типы балансировщиков нагрузки, опишите их достоинства и недостатки.
- 15. Архитектура облачного приложения. Свойства. Приложения для аналитики данных.
- 16. Архитектура облачного приложения. Свойства. Приложения для доставки контента.
- 17. Сервис-ориентированная архитектура (SOA). Определение. Верхнеуровневая архитектура.
- 18. Методология проектирования приложений Cloud Component Model. Основные особенности.
- 19. Язык спецификация облачных приложений Topology and Orchestration Specification for Cloud Applications (TOSCA). Основной синтаксис. Состав TOSCA-шаблона.
- 20. Виртуализация сетевых функций. Определение. Основные компоненты.
- 21. Сетевая функция и сетевой сервис. Определение. Примеры.
- 22. Жизненный цикл виртуального сетевого сервиса. Основные стадии.
- 23. Вариант использования виртуализации сетевых функций vCPE.
- 24. Бенчмаркинг облачного приложения. Жизненный цикл.
- 25. Подходы для генерации синтетической рабочей нагрузки для тестирования облачного приложения.
- 26. Характеристики рабочей нагрузки облачного приложения. Показатели производительности для облачных приложений.
- 27. Типы тестирований облачных приложений.

## **2. КРИТЕРИИ ОЦЕНКИ ПО ДИСЦИПЛИНЕ**

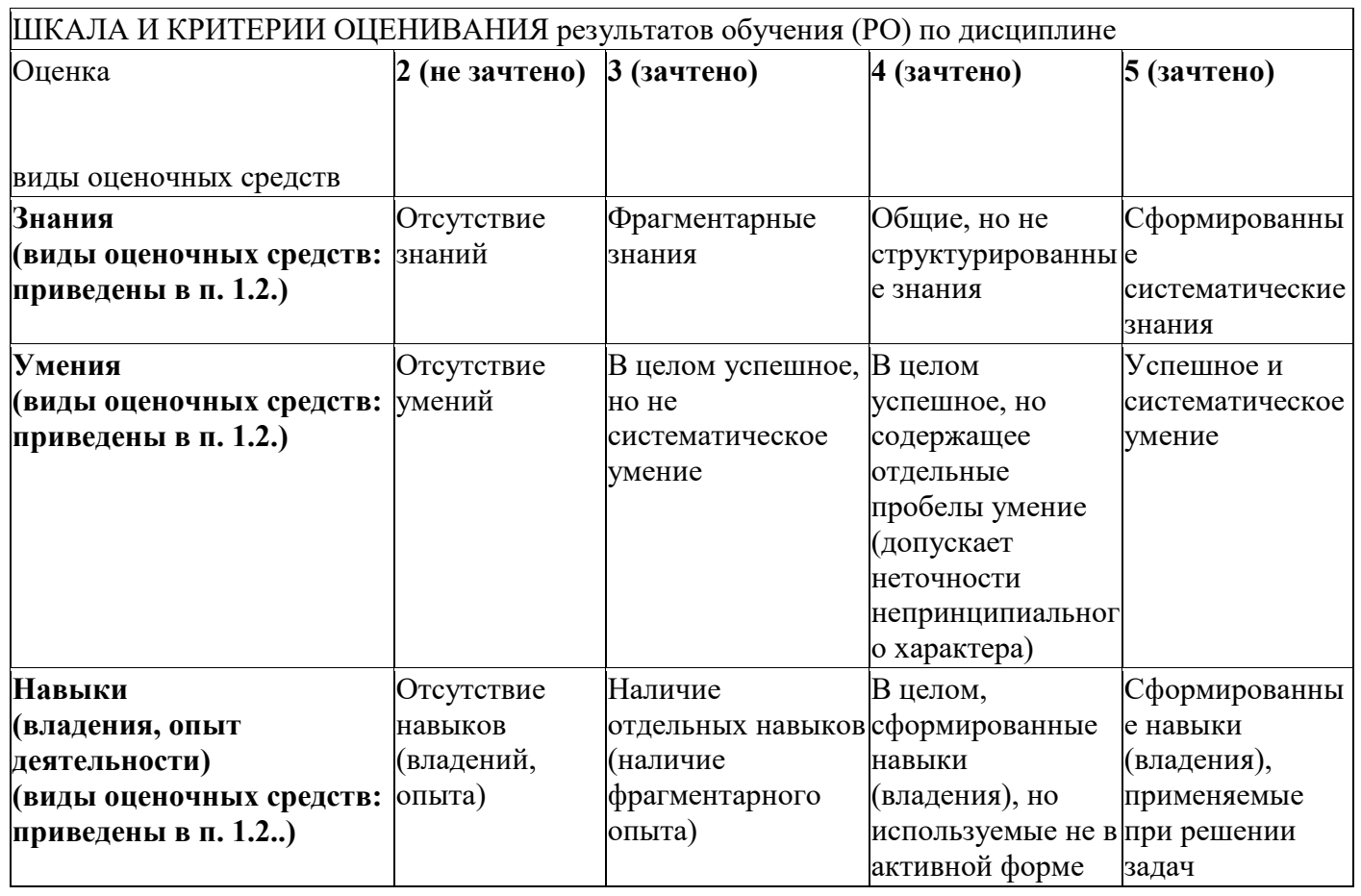

# ШКАЛА И КРИТЕРИИ ОЦЕНИВАНИЯ результатов обучения (РО) по дисциплине